# **LIST OF DATA FIELDS – EDUCATION PARTNERSHIPS PROGRAM PROPOSAL**

# **PAW Number/Fiscal Year:**

1775522 (2020-2021)

# **Purpose:**

As per funding agreement

# **Reporting Period:**

As per funding agreement

# **Due Date:**

As per funding agreement

#### **Legend:**

- Auto-Calc: Automatically calculated field.
- Auto-Fill: Automatically filled field.
- Mandatory: Field must be completed by recipient to reduce potential delays in processing as Regional Office staff may need to contact recipients for incomplete reports.
- Pre-Populated: Data field is Pre-Populated with information contained in the proposal submitted to the department.
- Roll-Over: Data that has been rolled-over from the previous years' submitted report.

#### **IMPORTANT:**

The list below is a representation of the data fields. The actual proposals are available on the ISC [Services Portal](https://www.sac-isc.gc.ca/eng/1100100033778/1531401562673) or through your Regional Office.

#### **Field Descriptions:**

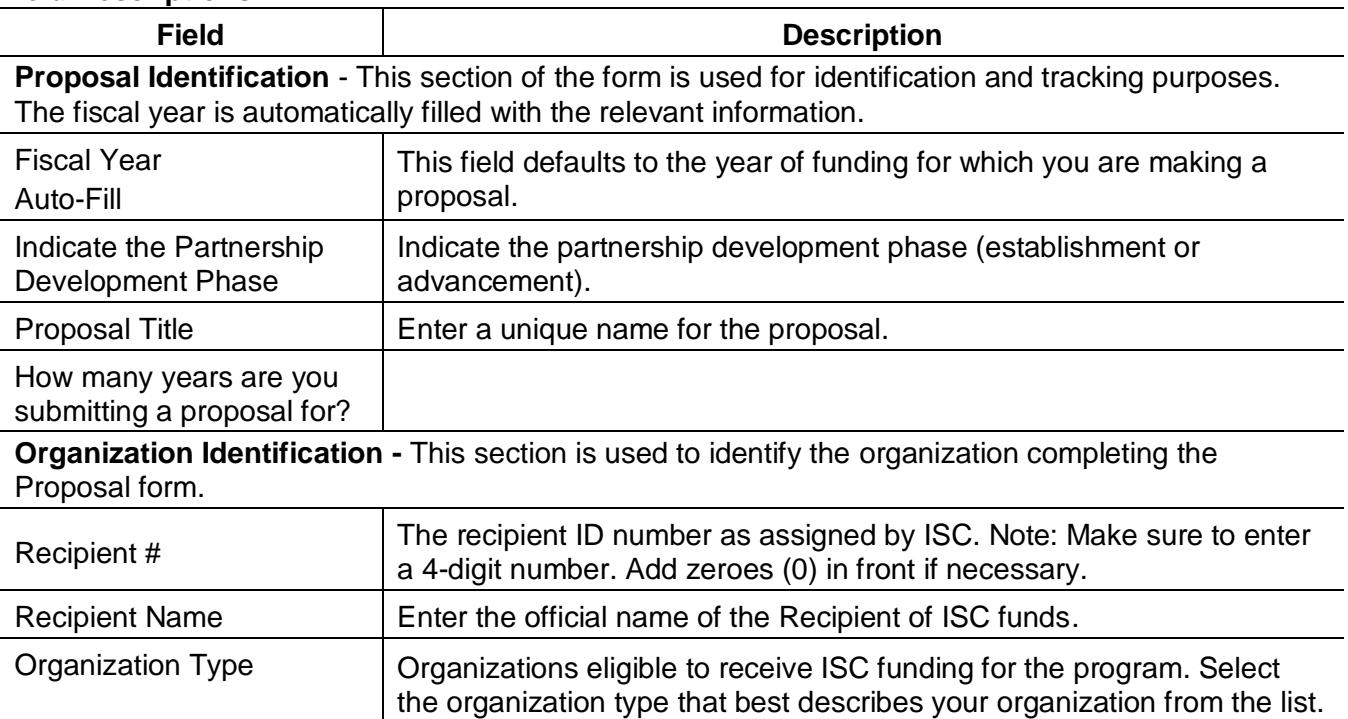

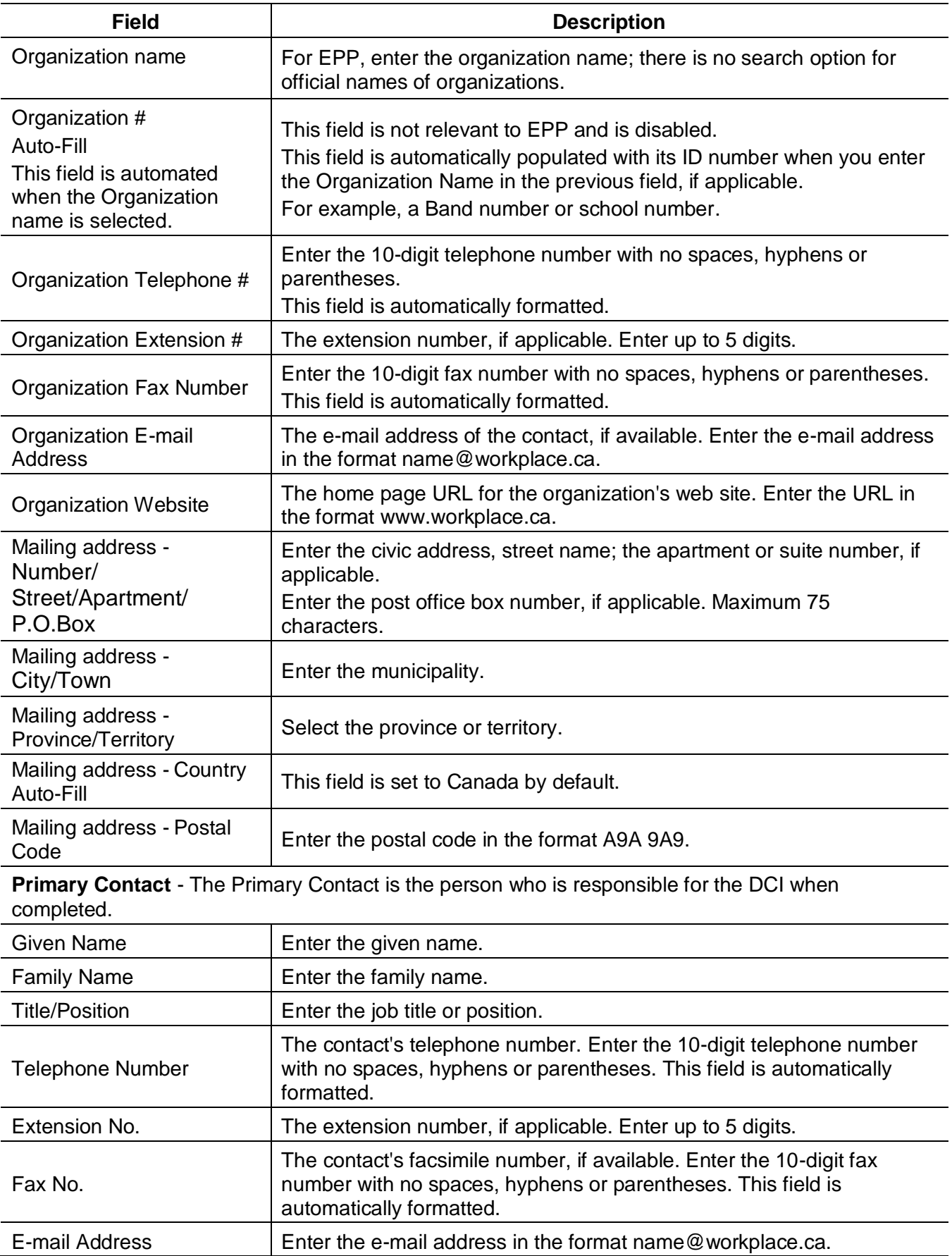

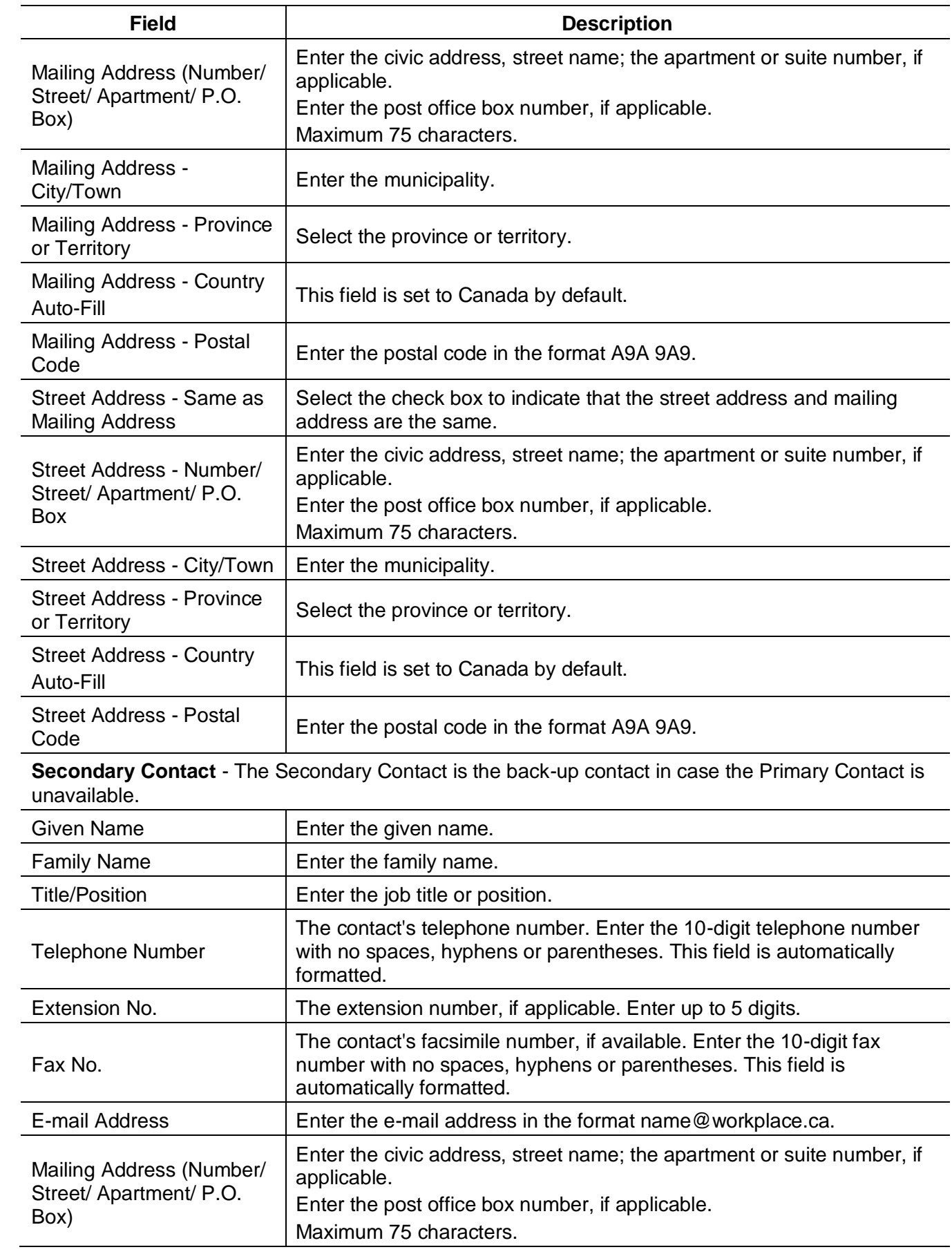

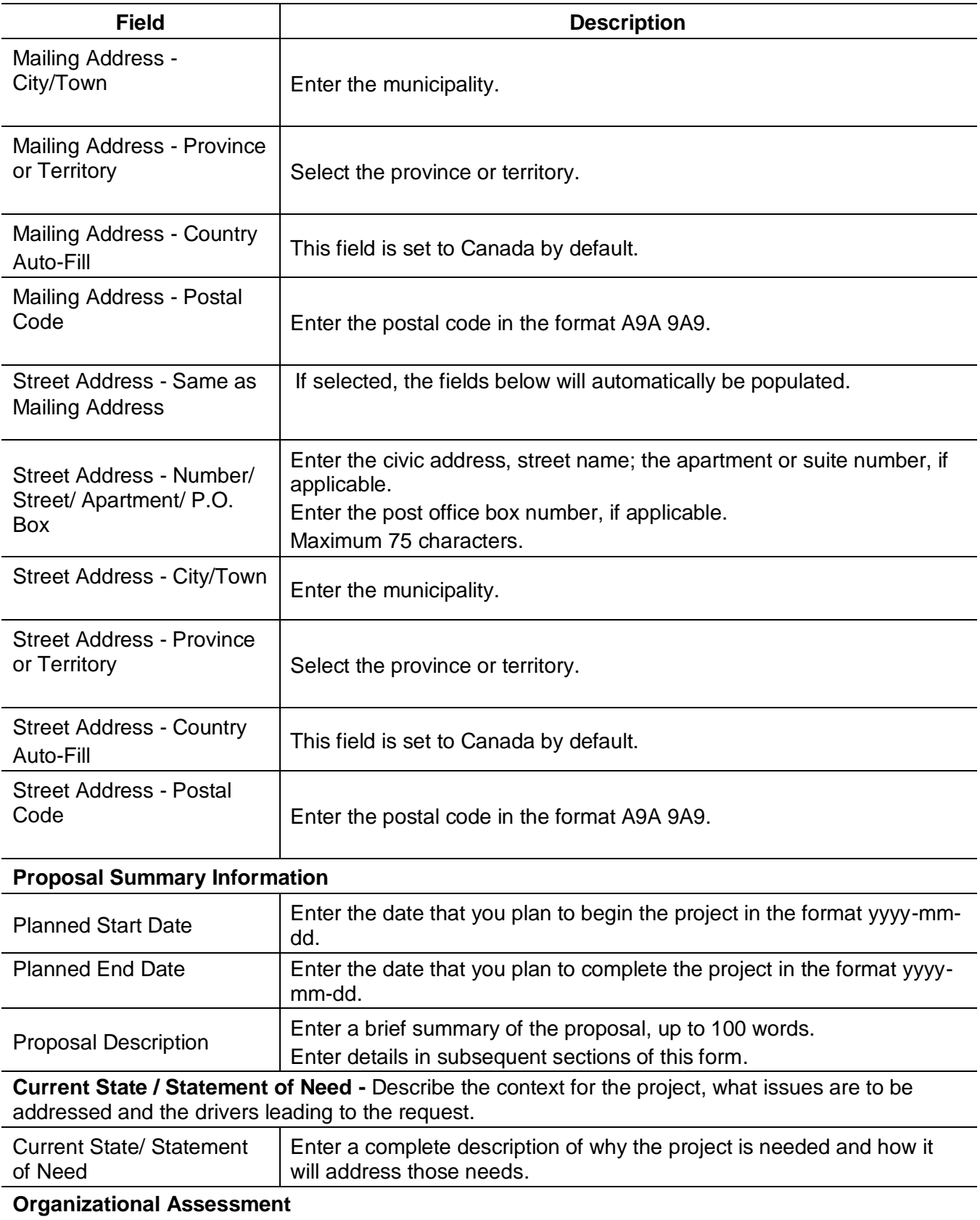

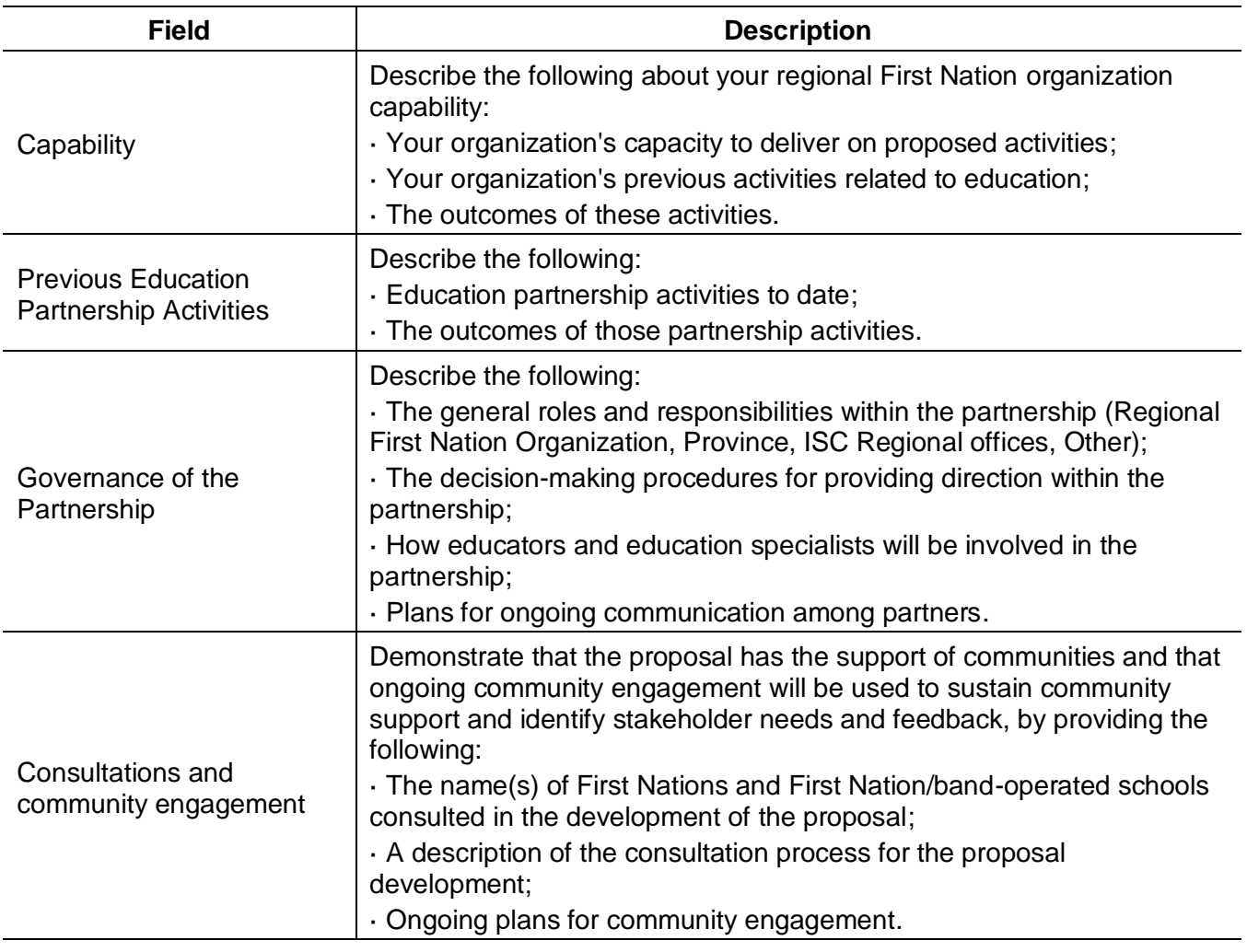

**Partners** - A Partner is an organization that you expect to provide or has provided funding or in-kind contributions to the project.

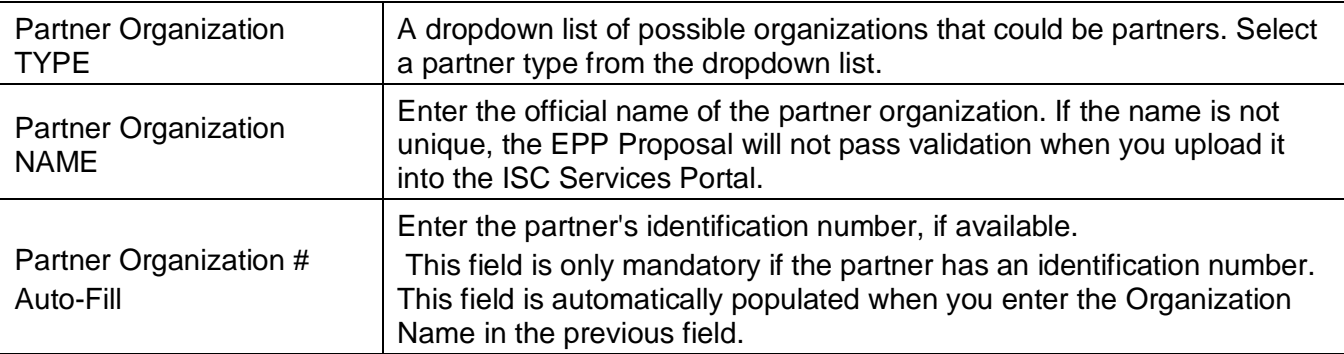

**Activities Planned and Expected Results** - Add objectives, activities and expenses to describe what you plan to do. Indicate when you plan to do it and how much it will cost.

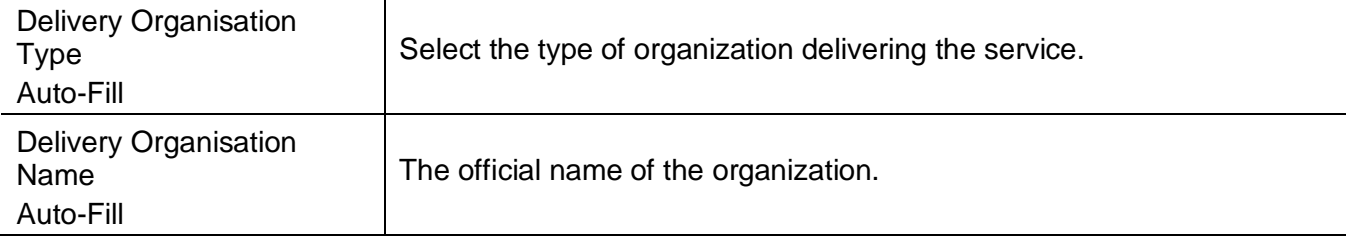

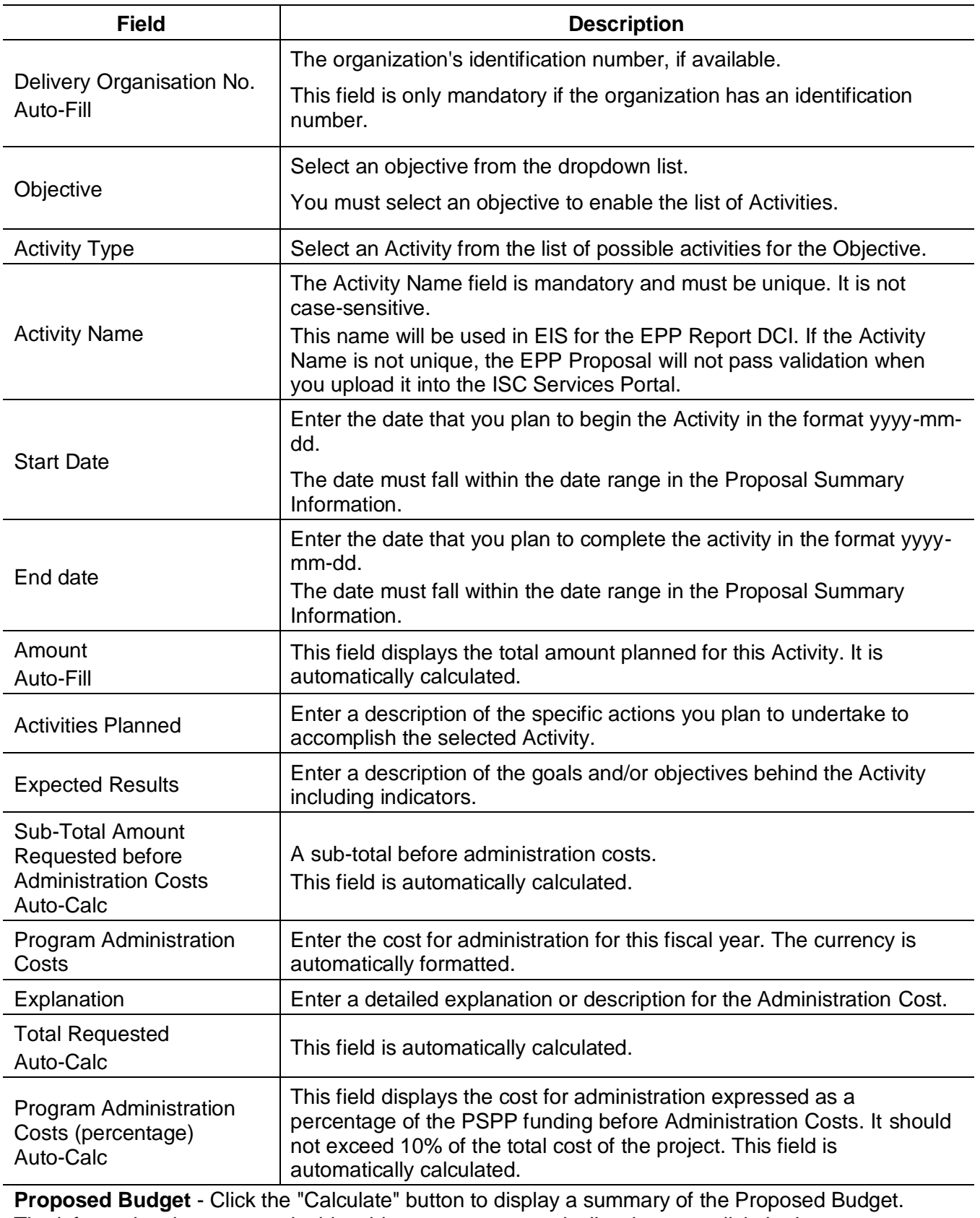

The information that appears in this table appears automatically when you click the button. The calculations are drawn from the amounts that are entered in the Expenses section. The amount for Administration Costs is the amount entered in the Summary of Expenses section.

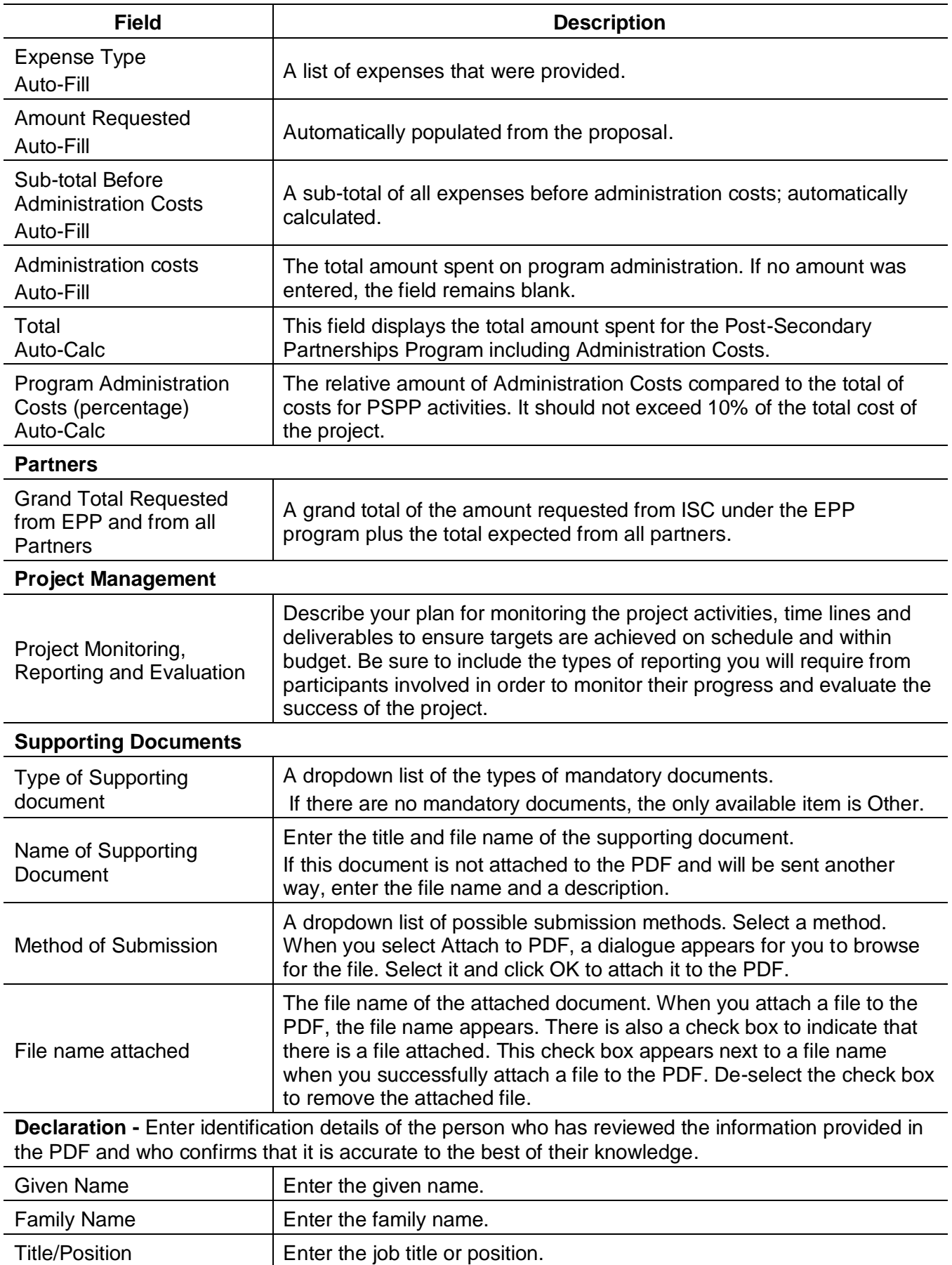

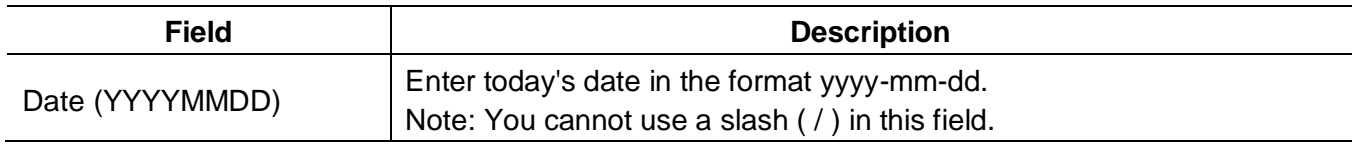